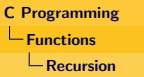

# Quick Sort

### Splitting

The logic of splitting process is explained as follows:

- $\bullet$  Pick partitioning element  $p = a[i]$ .
- **2** Set two cursors,  $i = 1$  and  $j = n-1$ .
- $\bullet$  If a[i]  $\lt$  p increment i
- $\bullet$  If a[j]  $> p$  decrement j
- **O** If  $i \leq j$  exchange a[i] and a[i]
- <sup>6</sup> When i crosses j we are in boundary of smaller half
- **3** So, p must be placed there.

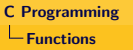

**L**Recursion

## Quick Sort

#### Quick Sort (Splitting)

```
\left| \text{int} \text{ split} \left( \text{int} \text{ a} \right| \right|, \text{ int} \text{ i, int } \text{ j} \right)int x = a[i]; // splitting element
     while (1) {
          while (i < j \&x < = a[j]) j --; // decrement until a[j] > xif (i > = j) break; // check if i meets/crosses j
          a[i++]=a[j];while (i < j \&& x >= a[i]) i++;if (i >= j) break;
          a[i -1] = a[i];}
     a[j] = x; // place x in a[j] when i meets/crosses i
     return j; // return partition index.
}
```
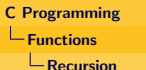

### Quick Sort

#### Quick Sort (Recursion)

```
void quick Sort (int a [], int I, int h) {
    int m;
    if (1 > = h)return :
    m = split(a, 1, h);quick Sort (a, l, m - 1);
    quick Sort (a, m + 1, h);
}
```
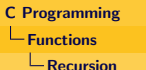

### Quick Sort

#### Putting All Together

```
\#include \ltstdio.h>\#define N 10
int main() {
    int a[N], i;int n = sizeof(a)/sizeof(a[0]);generate(a, n);print f('Unsorted_number \n);
    printArray(a, n);quick Sort (a, 0, n - 1);
    print f('Sorted_number \n;
    printArray(a, n);}
```
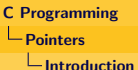

## **Pointers**

#### Have We Seen?

- Consider when a variable is read using scanf.
- Operator & gives location where scanf should store value.
- This address is mapped to the name of the variable being read.
- Reading/accessing variable, would thus provide the input value.
- <span id="page-4-0"></span>• So, we are already familiar with pointer.

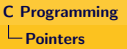

#### $\Box$ Introduction

### **Pointers**

### Why We Need Pointers?

- Consider exchanging values of two variables.
- With automatic variables swapping is not possible.
- On return from swap function, values remain unaltered.
- Swapping values of global variables are visible.
- But use of global variables lead to uncontrolled side-effects, making programs hard to understand.
- Pointers provide mechanism to implement swap like functions.
- They make programs efficient and compact.